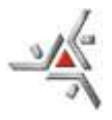

E S T A D O D O P A R A N Á **U N I V E R S I D AD E E S T AD U A L D E M A R I N G Á** Reitoria: Pró-Reitoria de Ensino / Diretoria de Assuntos Acadêmicos

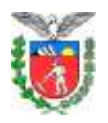

**PORTARIA Nº 016/2015-PEN**

*CERTIDÃO*

*Certifico que esta Portaria foi publicada em local de costume, na Diretoria de Assuntos Acadêmicos (DAA) e no endereço eletrônico [www.daa.uem.br,](http://www.daa.uem.br/) no dia 31 de março de 2015.*

Readequa item 10.4 do Anexo I do Novo Calendário de Atividades Acadêmicas da UEM, para o ano letivo de 2015, aprovado pela Portaria 012/2015-PEN.

*Jefferson Bertucci Secretário da PEN*

A Pró-Reitora de Ensino da Universidade Estadual de Maringá, no uso de suas atribuições regulamentares e considerando:

o conteúdo do volume 7 do Processo nº 1.535/1984-PRO;

o disposto na Resolução nº 016/2011-CEP, que aprova as diretrizes gerais para a elaboração do Calendário Acadêmico da UEM;

a Resolução nº 014/2013-CEP, que aprova o Calendário Acadêmico para o biênio 2014/2015;

 a Portaria 164/2015-GRE que aprova a nova data de início das aulas do ano letivo 2015 para 16/03/2015 e

a Resolução nº 001/2015-CEP, que aprova a readequação do Calendário Acadêmico para o ano letivo 2015,

a Portaria 012/2015-PEN que aprova Novo Calendário de Atividades Acadêmicas da UEM, para o ano letivo de 2015 (Readequação Pós-GREVE),

### **R E S O L V E:**

Art. 1º **Readequar** o prazo do item 10.4 (**Trancamento de Matrícula em Disciplinas**) do Anexo I do **Calendário Acadêmico** dos cursos de graduação, referentes ao **ano letivo de 2015**, para o Campus Sede (Maringá), Campus Regional de Cianorte, Câmpus do Arenito (Cidade Gaúcha), Campus Regional do Noroeste (Diamante do Norte), Campus Regional de Goioerê, Campus Regional de Umuarama e Campus Regional de Ivaiporã, ficando conforme Anexo I, que é parte integrante desta Portaria.

Art. 2º Esta Portaria entra em vigor nesta data, revogadas as disposições em contrário.

> Dê-se ciência. Cumpra-se.

Maringá, 31 de março de 2015.

*Ronaldo Augusto de Lara Gonçalves Profª Drª Ana Tiyomi Obara Diretor de Assuntos Acadêmicos Pró-Reitora de Ensino*

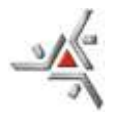

## E S T A D O D O P A R A N Á **U N I V E R S I D AD E E S T AD U A L D E M A R I N G Á**

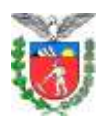

Reitoria: Pró-Reitoria de Ensino / Diretoria de Assuntos Acadêmicos

*Portaria nº 016/2015-PEN - fl.* 2

### ANEXO I

#### NOVO CALENDÁRIO DE ATIVIDADES ACADÊMICAS - **Ano Letivo/2015 (READEQUAÇÃO PÓS-GREVE)**

1. Campus Sede - Maringá 6. Campus Regional do Noroeste - Diamante do Norte<br>2. Campus Regional de Cianorte 6. Campus Regional de Umuarama 6. Campus Regional de Umuarama 7. Campus Regional do Vale do Ivaí - Ivaiporã 2. Campus Regional de Gañore<br>3. Campus Regional de Goioerê<br>4. Campus do Arenito - Cidade Gaúcha

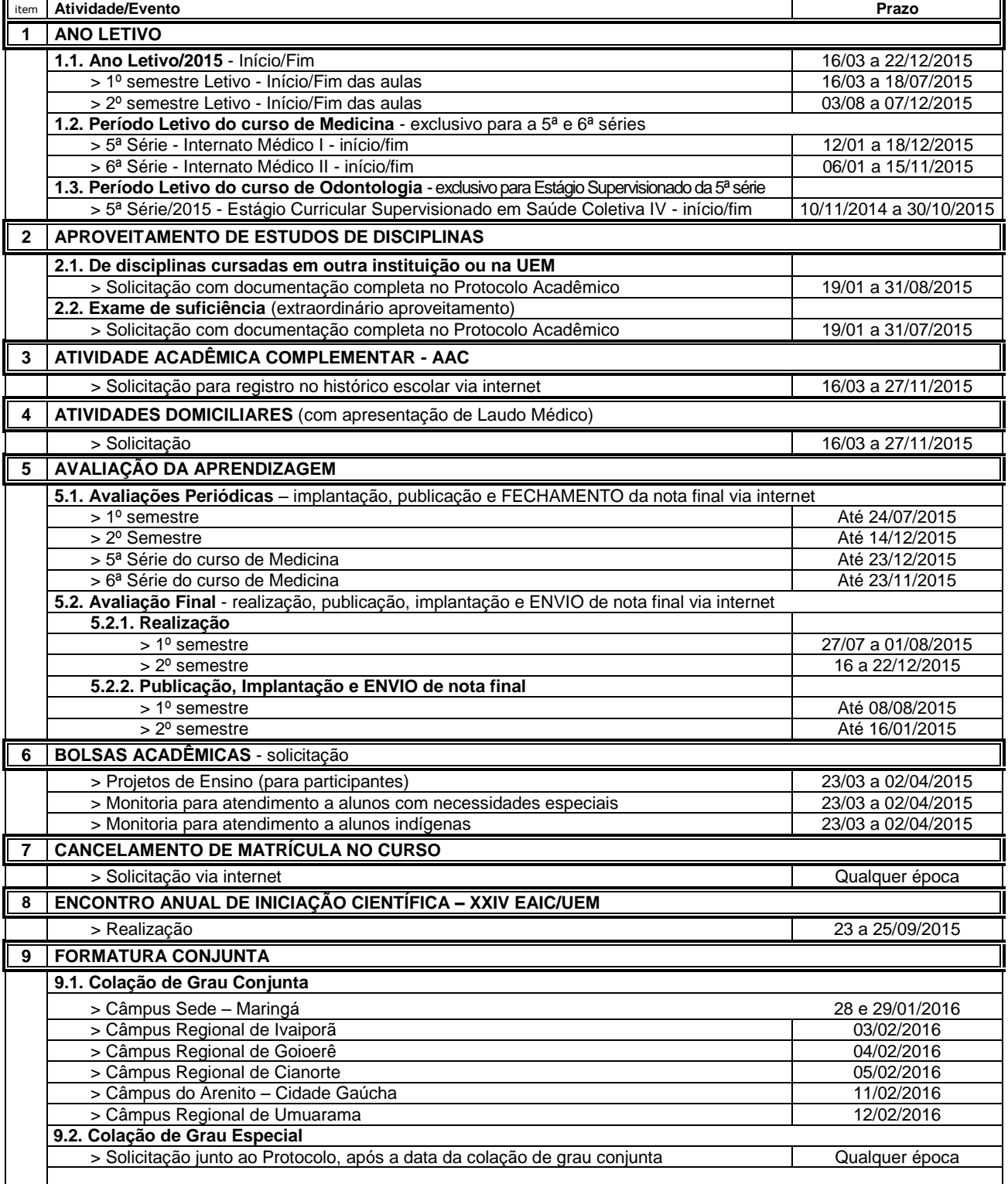

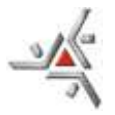

# E S T A D O D O P A R A N Á **UNIVERSIDADE ESTADUAL DE MARINGÁ**

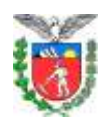

Reitoria: Pró-Reitoria de Ensino / Diretoria de Assuntos Acadêmicos

*Portaria nº 016/2015-PEN - fl.* 3

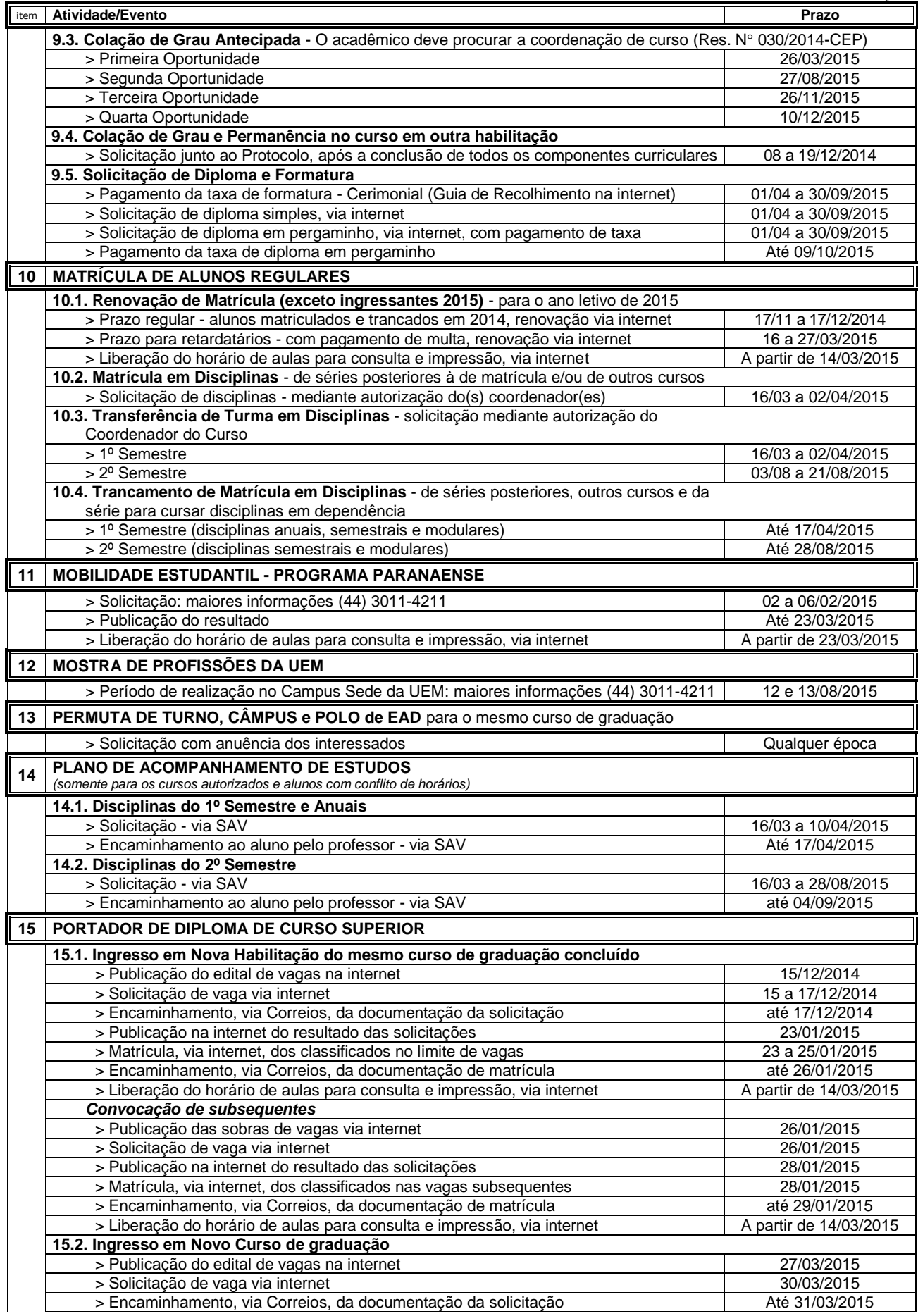

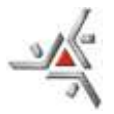

### E S T A D O D O P A R A N Á **UNIVERSIDADE ESTADUAL DE MARINGÁ** Reitoria: Pró-Reitoria de Ensino / Diretoria de Assuntos Acadêmicos

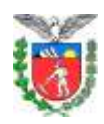

*Portaria nº 016/2015-PEN - fl.* 4

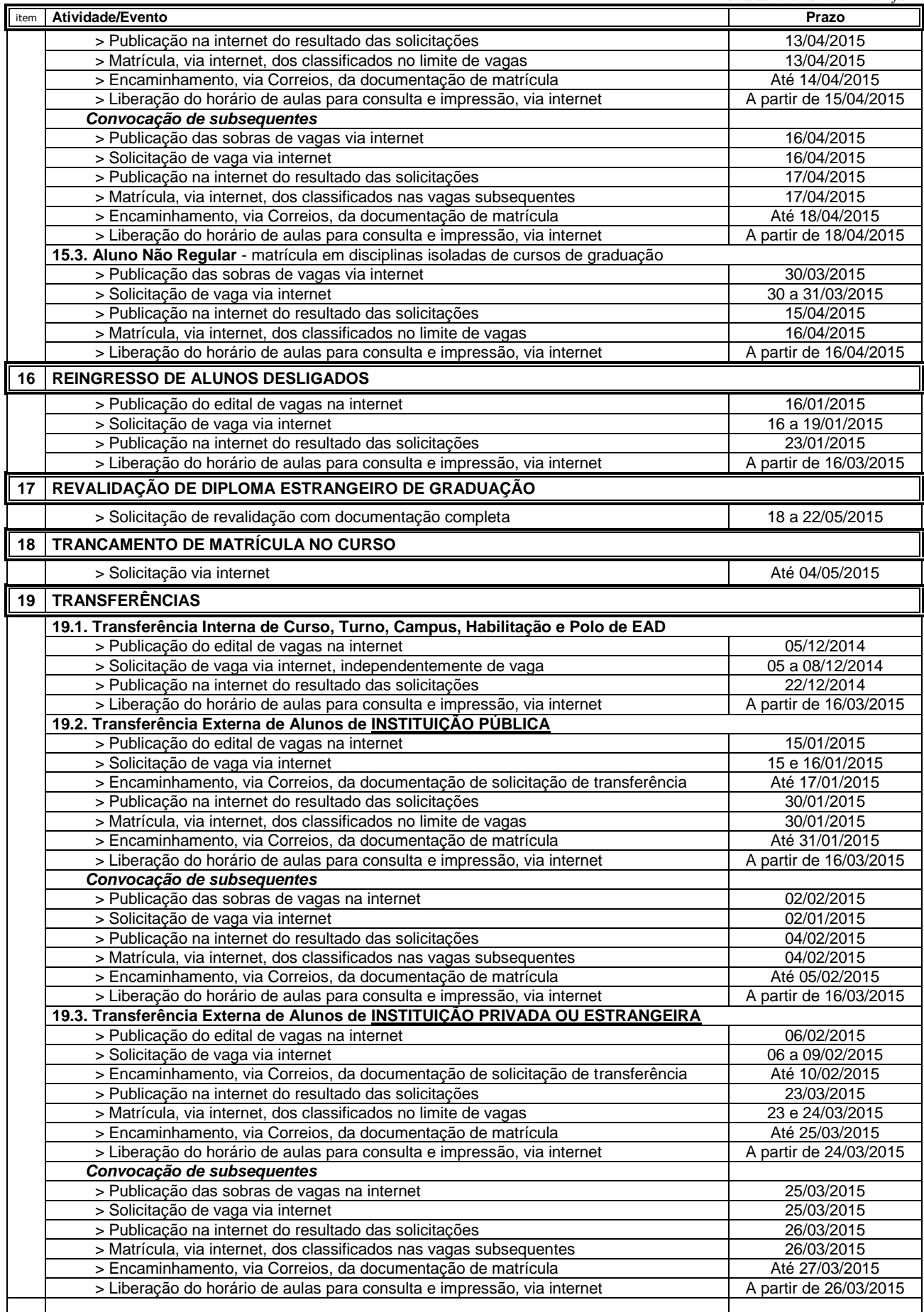

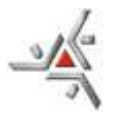

### E S T A D O D O P A R A N Á **UNIVERSIDADE ESTADUAL DE MARINGÁ** Reitoria: Pró-Reitoria de Ensino / Diretoria de Assuntos Acadêmicos

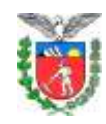

*Portaria nº 016/2015-PEN - fl.* 5

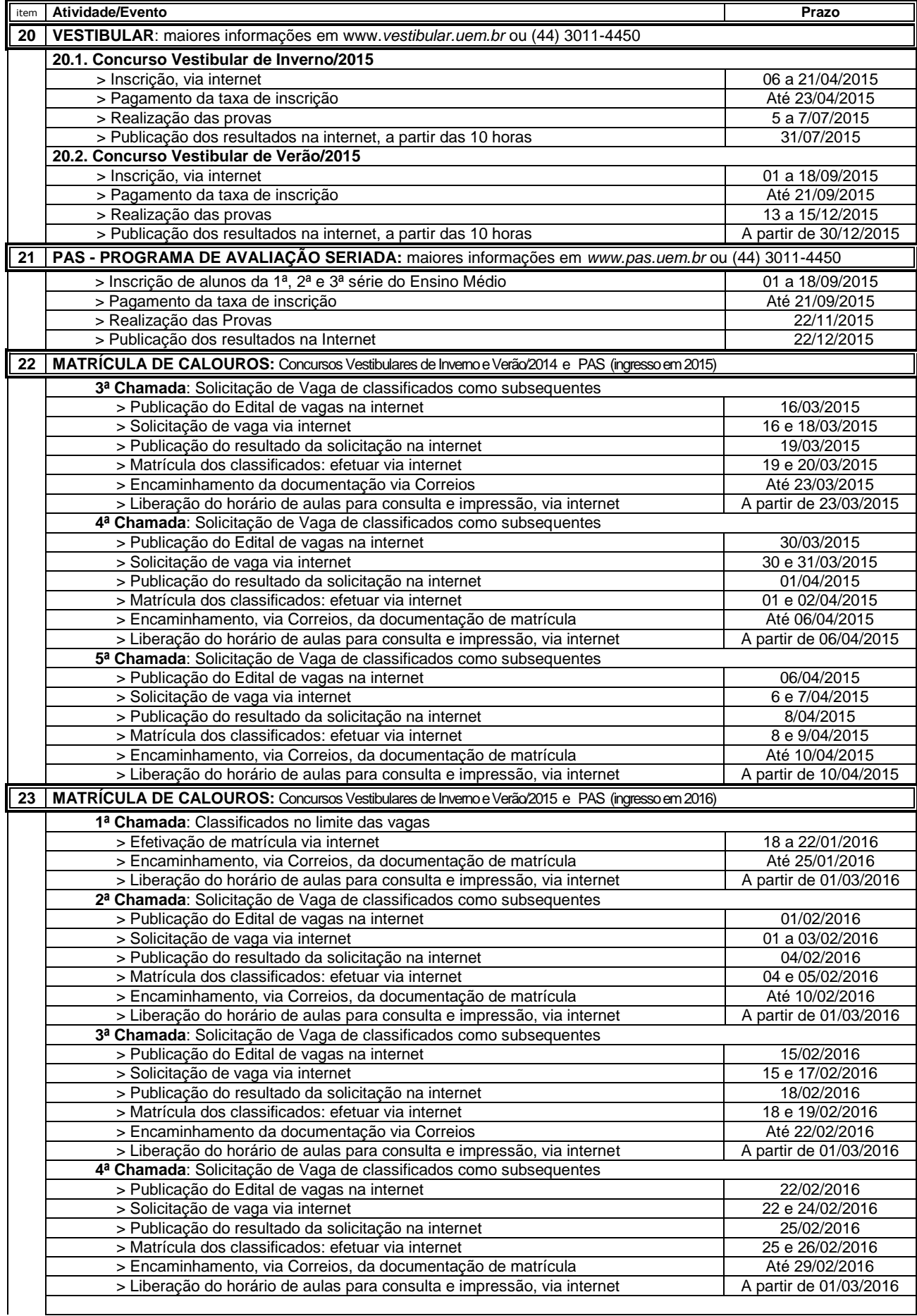

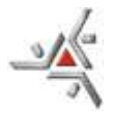

### E S T A D O D O P A R A N Á **UNIVERSIDADE ESTADUAL DE MARINGÁ** Reitoria: Pró-Reitoria de Ensino / Diretoria de Assuntos Acadêmicos

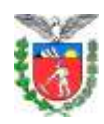

*Portaria nº 016/2015-PEN - fl.* 6

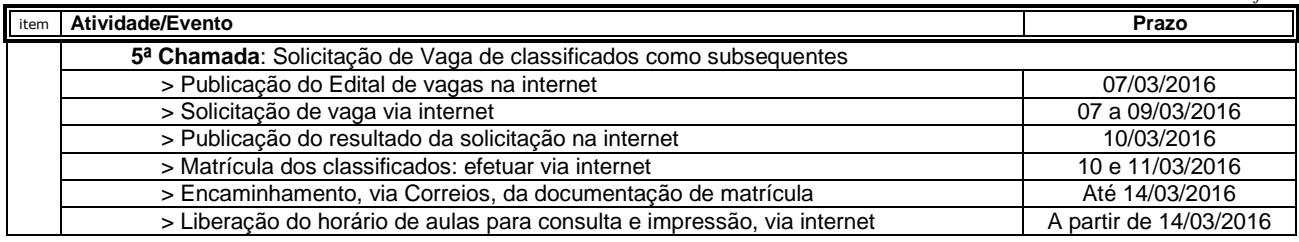

#### Observações:

1. Atendimento de acordo com o horário de funcionamento da DAA e Secretarias de Câmpus.

- 2. Todos os procedimentos efetuados via internet, exceto inscrição e publicação de resultados do Vestibular e Processo de Avaliação Seriada-PAS, são disponibilizados no endereço eletrônico [www.daa.uem.br](http://www.daa.uem.br/) e obedecem o seguinte horário de atendimento, considerando-se o horário de Brasília-DF:
	- > Horário de Início e liberação do acesso ao sistema: 14 horas do prazo inicial.
	- > Horário de Término e fechamento do sistema: 23 horas e 59 minutos do prazo final.